# **Стек решений ИнфоТеКС для концепции ZTNA**

Алексей Данилов Руководитель продуктового направления TCXH<sup>O</sup> infotecs **ТЕХНИЧЕСКАЯ КОНФЕРЕНЦИЯ** 

## Новости пестрят заголовками об атаках, взломах, утечках...

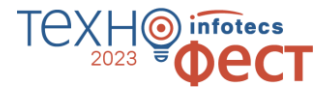

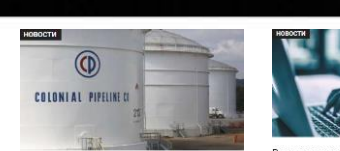

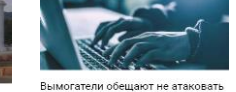

пандемии COVID-19

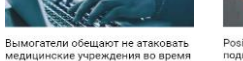

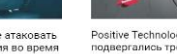

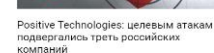

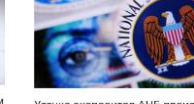

Утечка эксплоитов АНБ произошла из-за ошибки, допущенной сотрудником три года назад

СМИ: Colonial Pipeline заплатила вымогателям 5 000 000 долларов

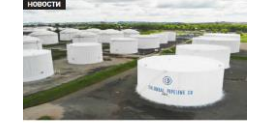

В США введен региональный режим ЧС из-за атаки на трубопроводную компанию Colonial Pipeline

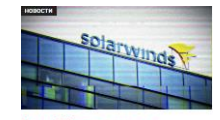

Около 30% «жертв атаки на SolarWinds» не были клиентами SolarWinds

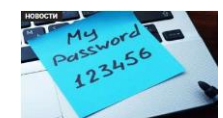

Учетные данные SolarWinds были публично доступны на GitHub

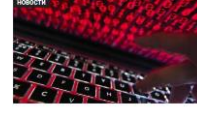

Использование трендовых уязвимостей сокращает время взлома до 45 минут

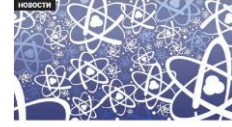

Взлом SolarWinds затронул Национальное управление по ядерной безопасности США и компанию Microsoft

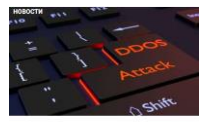

DDoS-вымогатели угрожают австралийским банкам

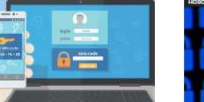

Из-за незашищенной БД компании Voxox произошла утечка 26 млн SMSкодов двухфакторной аутентификации

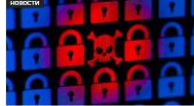

Вымогатели стали требовать второй выкуп за удаление похищенных файлов

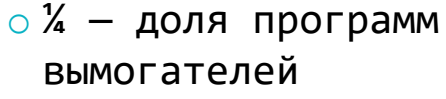

- $\circ$  \$ 4,62 млн Средний ущерб от взлома программ вымогателей  $\circ$  \$ 123 млн
	- заработала
	- группировка Revil

\*Cost of a Data Breach Report 2021 IBM Security

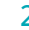

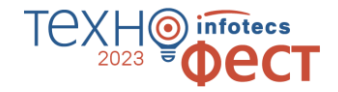

## **Мир стремительно меняется, периметр меняется вместе с ним**

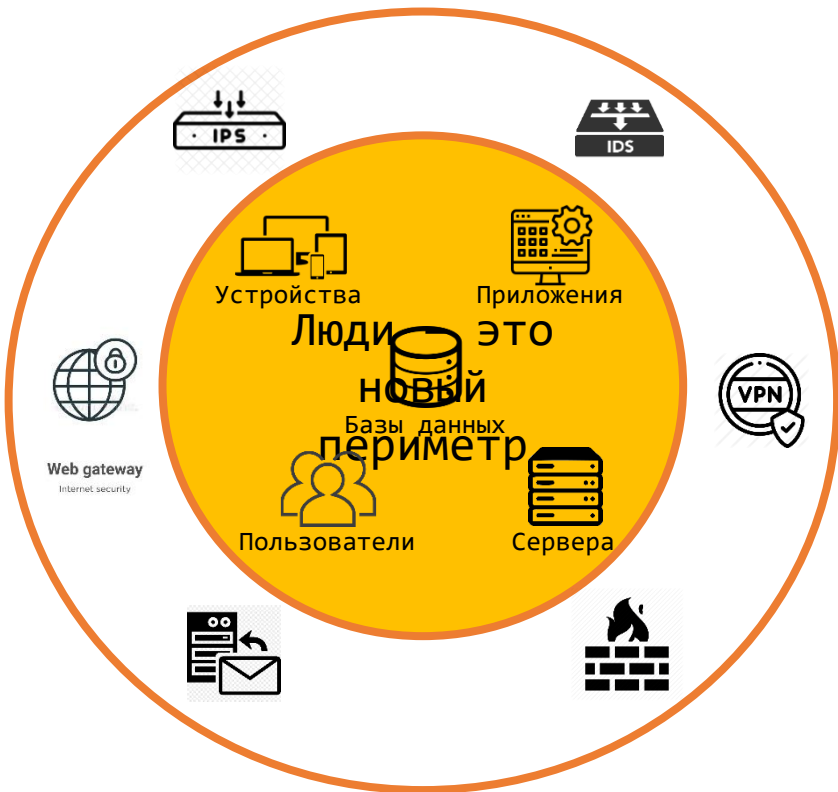

## **Основные причины**

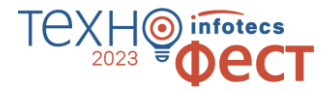

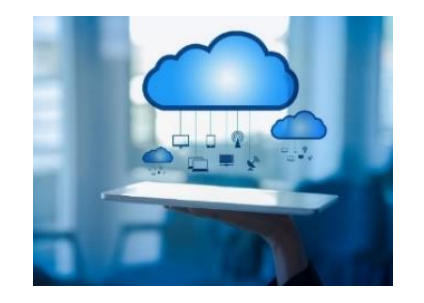

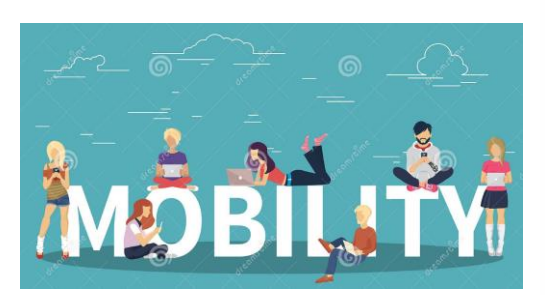

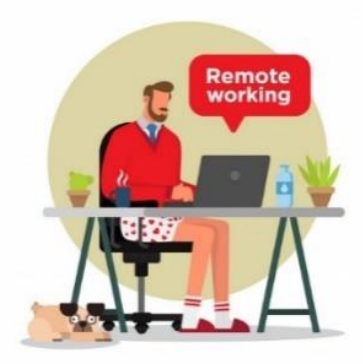

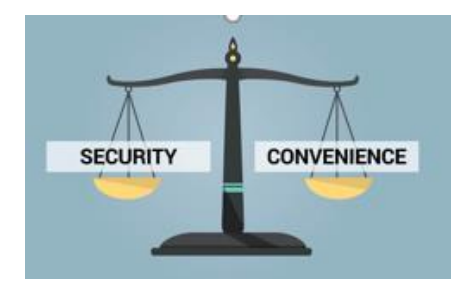

Работа с облачными сервисами

Выросшая мобильность сотрудников

Переход на удаленную работу

Попытка соблюсти баланс безопасность/ удобство

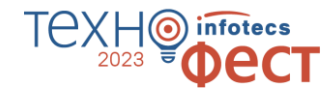

## **Кибератаки вышли на государственный уровень**

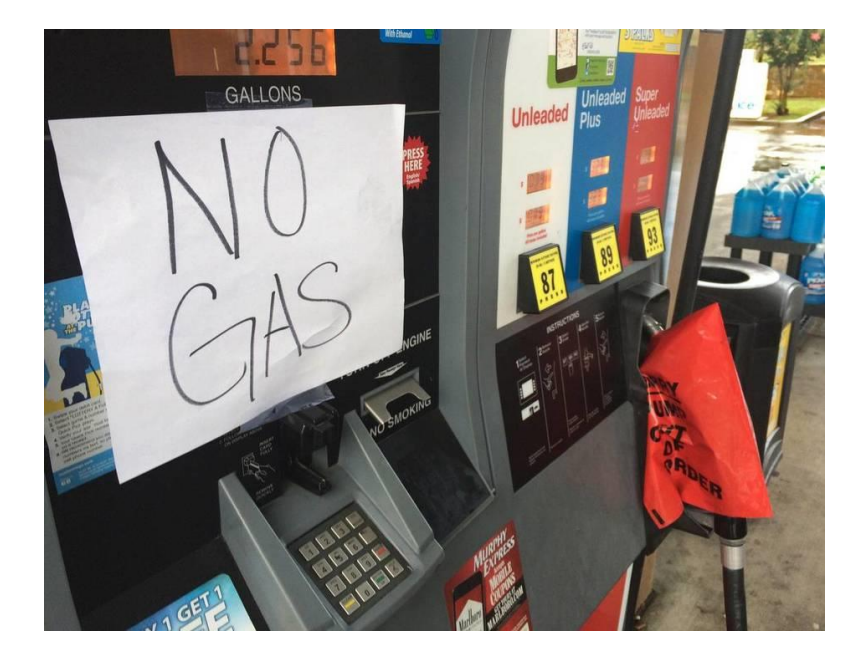

#### Sec. 3. Modernizing Federal Government Cybersecurity.

(a) To keep pace with today's dynamic and increasingly sophisticated cyber threat environment, the Federal Government must take decisive steps to modernize its approach to cybersecurity, including by increasing the Federal Government's visibility into threats, while protecting privacy and civil liberties. The Federal Government must adopt security best practices; advance toward Zero Trust Architecture; accelerate movement to secure cloud services, including Software as a Service (SaaS), Infrastructure as a Service (IaaS), and Platform as a Service (PaaS); centralize and streamline access to cybersecurity data to drive analytics for identifying and managing cybersecurity risks; and invest in both technology and personnel to match these modernization goals.

Executive Order on Improving the Nation's Cybersecurity MAY 12, 2021•PRESIDENTIAL ACTIONS

## **Он улетел, но обещал вернуться**

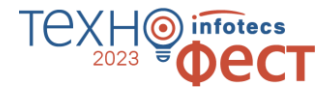

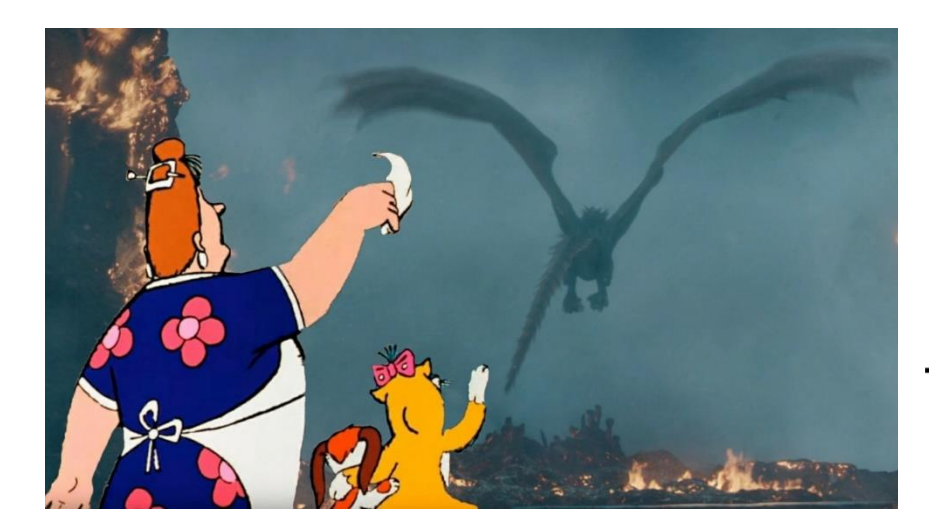

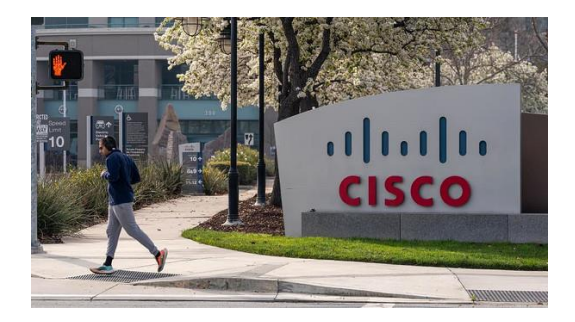

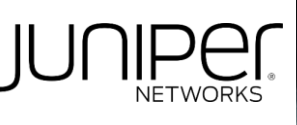

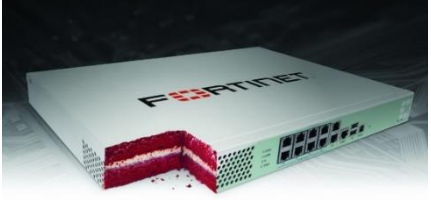

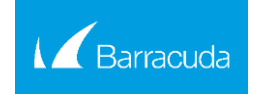

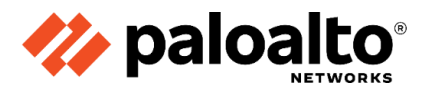

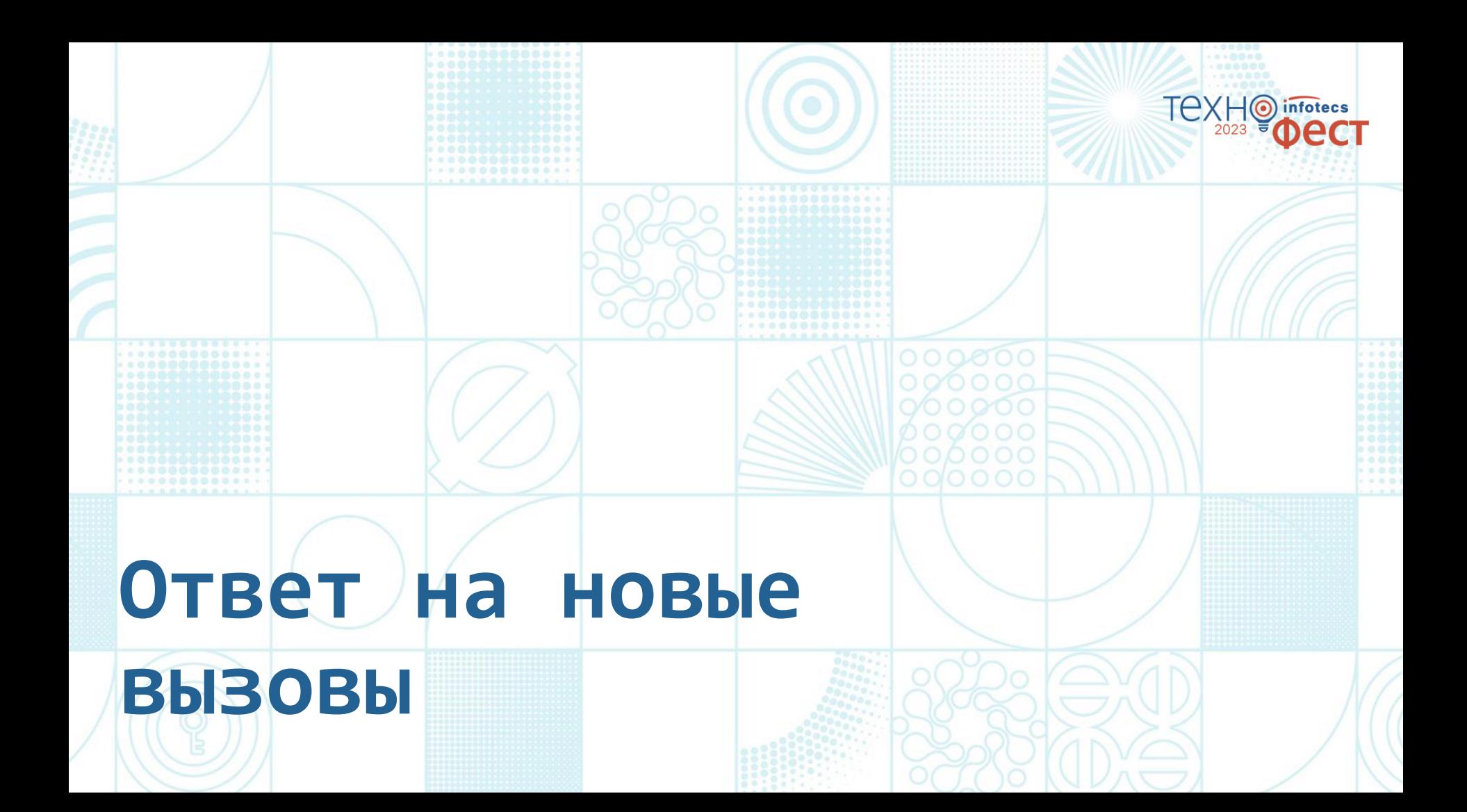

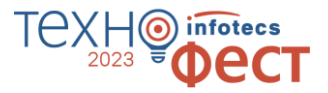

**Zero Trust (ZT) или «нулевое доверие»**  набор постоянно развивающихся концепций и идей, направленных на принятие точных решений о доступе субъекта к объекту с минимальными привилегиями для каждого запроса доступа.

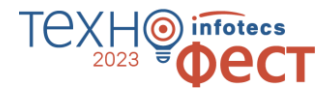

## **Краткая история концепции Zero Trust**

### **Zero Trust**

Аналитиком компании Forrester Джоном Киндервагом предложена концепция Zero Trust.

### **ZT CARTA и ZTX**

Эксперт Forrester Чейз Каннингэм расширяет концепцию ZT, назвав ее Zero Trust eXtended. Специалисты Gartner финализируют свою концепцию CARTA.

**2017**

**Появление новых подходов** Google публикует описание их подхода к Zero Trust, назвав

его BeyondCorp. В Gartner называют свою модель Continuous Adaptive Risk and Trust Assessment (CARTA). **2010** его BeyondCorp.<br>
В Gartner называют свою модель 2017 Architecture как общее<br>
Continuous Adaptive Risk and

**2014**

### **Генерализация**

**2021**

ИТ-индустрия признает термин Zero Trust

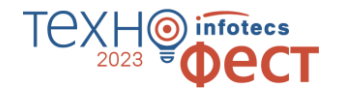

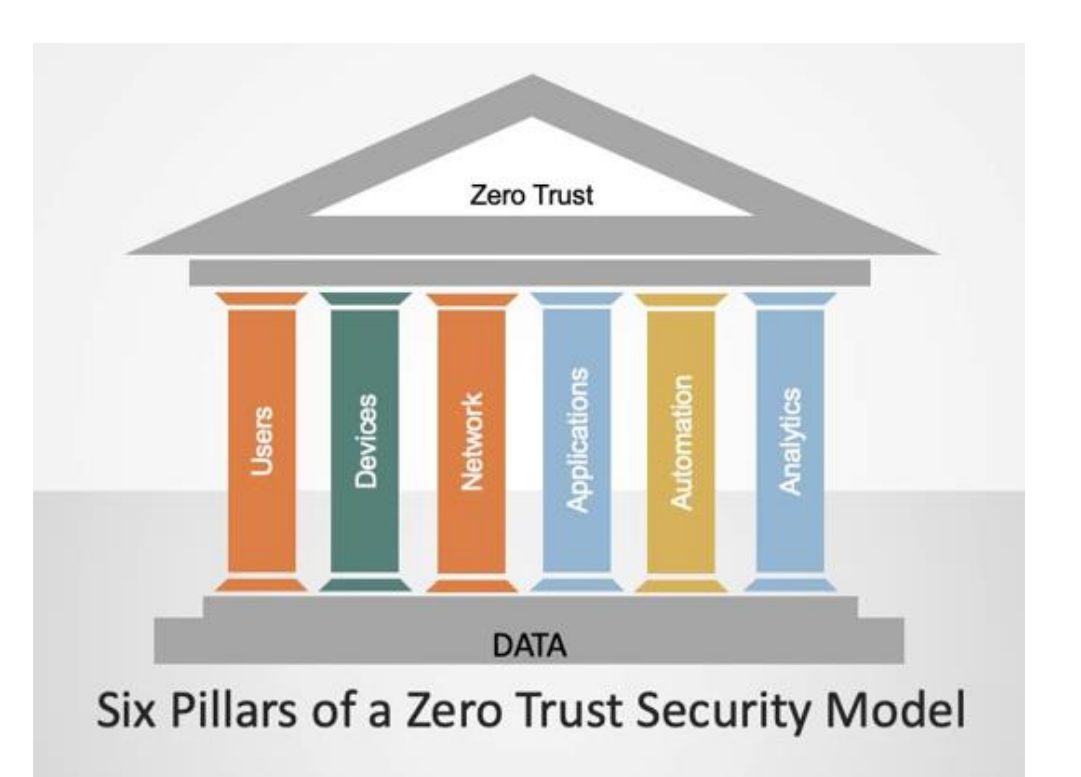

**Что входит в модель «нулевого доверия»?**

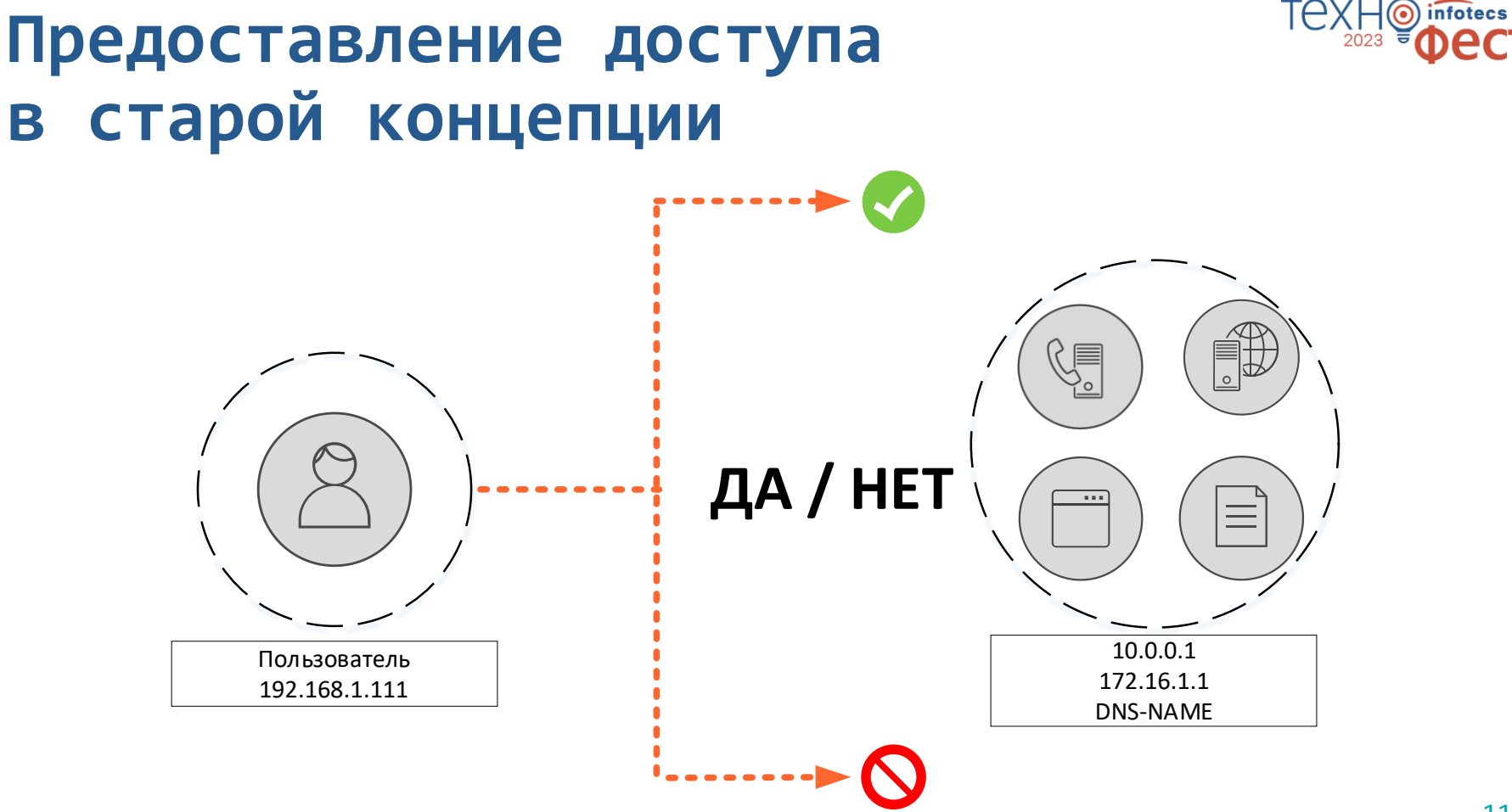

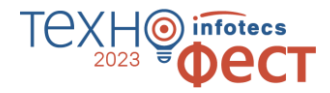

## **Предоставление доступа в концепции Zero Trust**

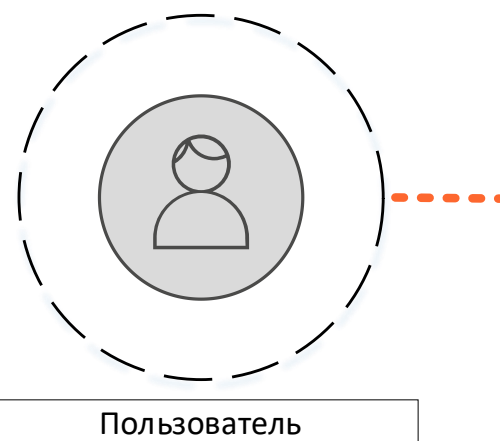

192.168.1.111

**Кто:** Какой пользователь должен иметь доступ к активу, ресурсу или элементу данных? **Что:** какое приложение используется для доступа к ресурсу? **Когда:** в какое конкретное время осуществляется доступ к ресурсу и имеет ли это логический смысл? **Где:** это место назначения подключения и откуда оно физически или логически пришло? **Почему:** имеет ли запрос контекстуальный смысл и действителен ли он, подтвержденный телеметрией? **Как:** какое устройство здесь используется и вписывается ли это устройство в контекстную и логическую картину запроса?

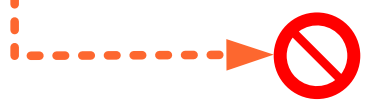

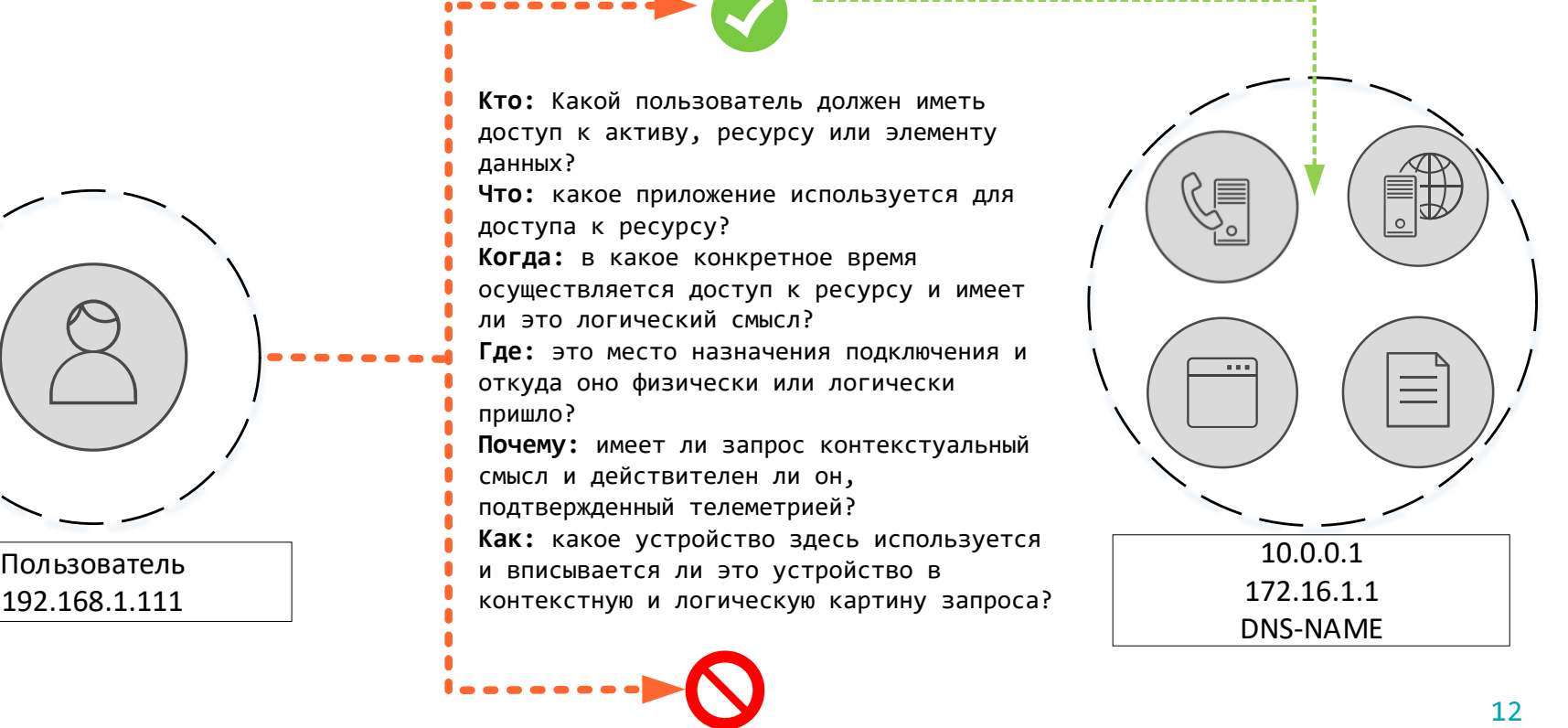

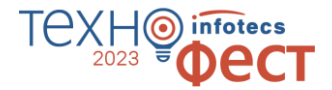

## **Технологии, с помощью которых строится архитектура Zero Trust**

**Для реализации архитектуры с нулевым доверием требуется несколько технологий:**

- o Identity and Access Management (IAM)
- o Multi-Factor Authentication (MFA)
- o Endpoint Protection
- o Zero Trust Network Access (ZTNA)
- o Microsegmentation
- o Visibility and Analytics

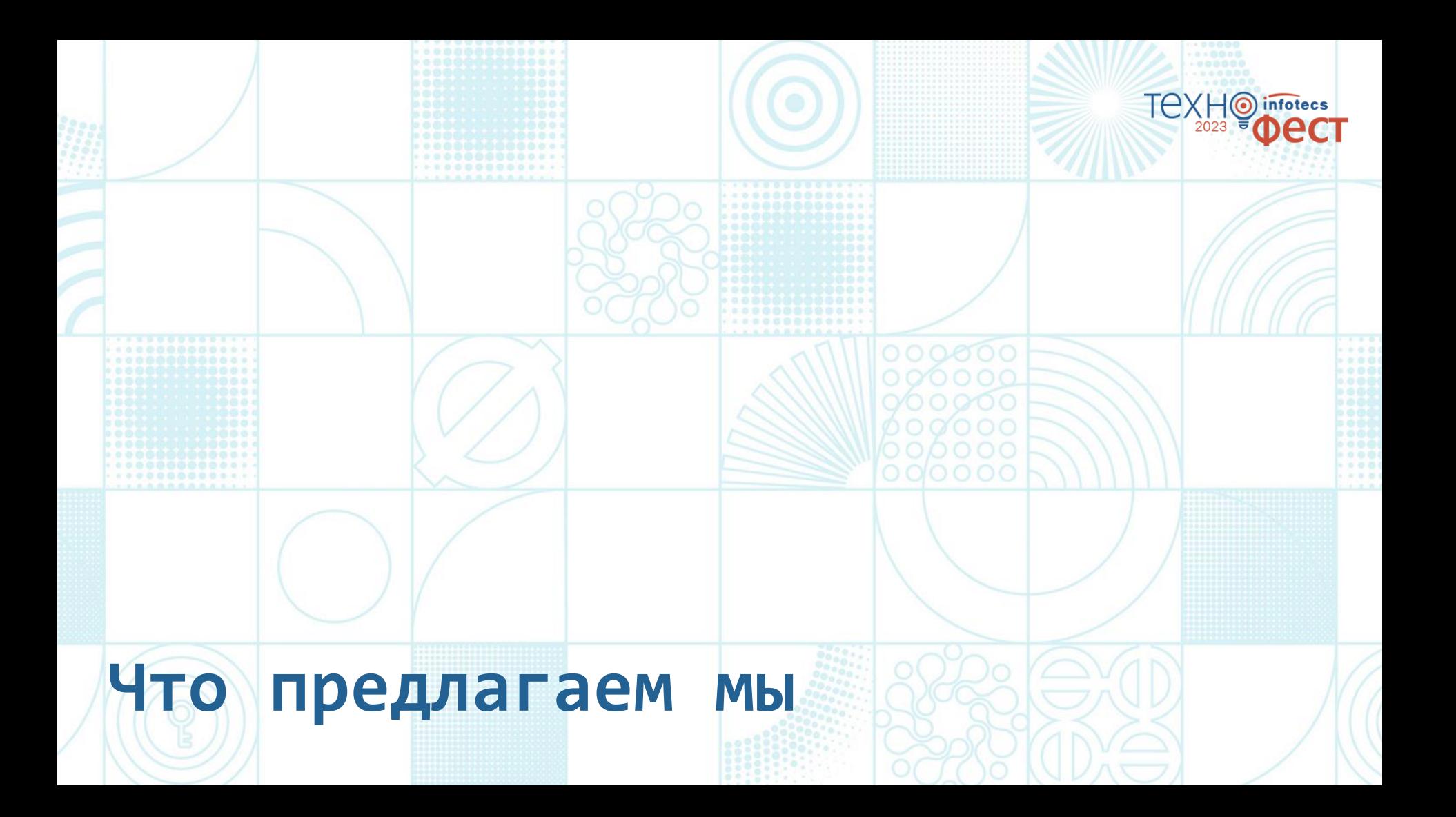

## **Продукты ИнфоТеКС, соответствующие технологиям Архитектуры Zero Trust**

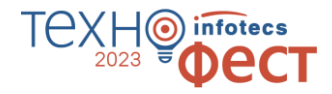

#### **(MFA): Multi-Factor Authentication Identity and Микросегментация (V Visibility Client Analytics ViPNet ViPNet Coordinator ViPNet xFirewall ViPNet SafePoint ViPNet EPP ViPNet TDR Identity and Access Management (IAM) Многофакторная аутентификация (MFA) Защита EndPoint (микропериметры)** Микросегментация <mark>V</mark> | <mark>V</mark> | <mark>V</mark> | <mark>V</mark> | V **Zero Trust Network Access (ZTNA)**<br>Access (ZTNA) **Мониторинг и аналитика**

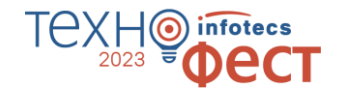

## **ViPNet Zero Trust как конструктор**

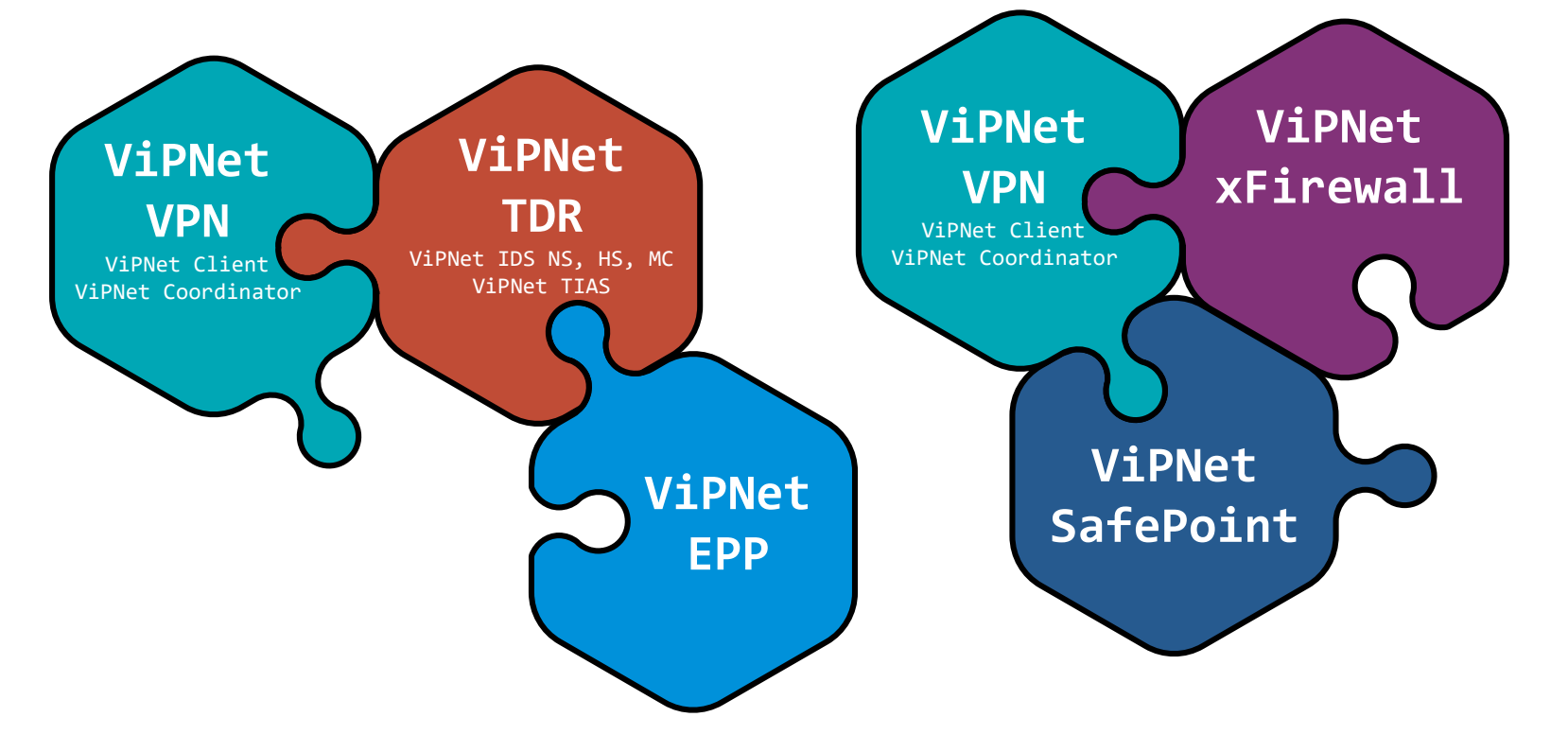

## Действия для достижения **Zero Trust**

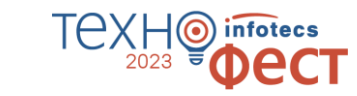

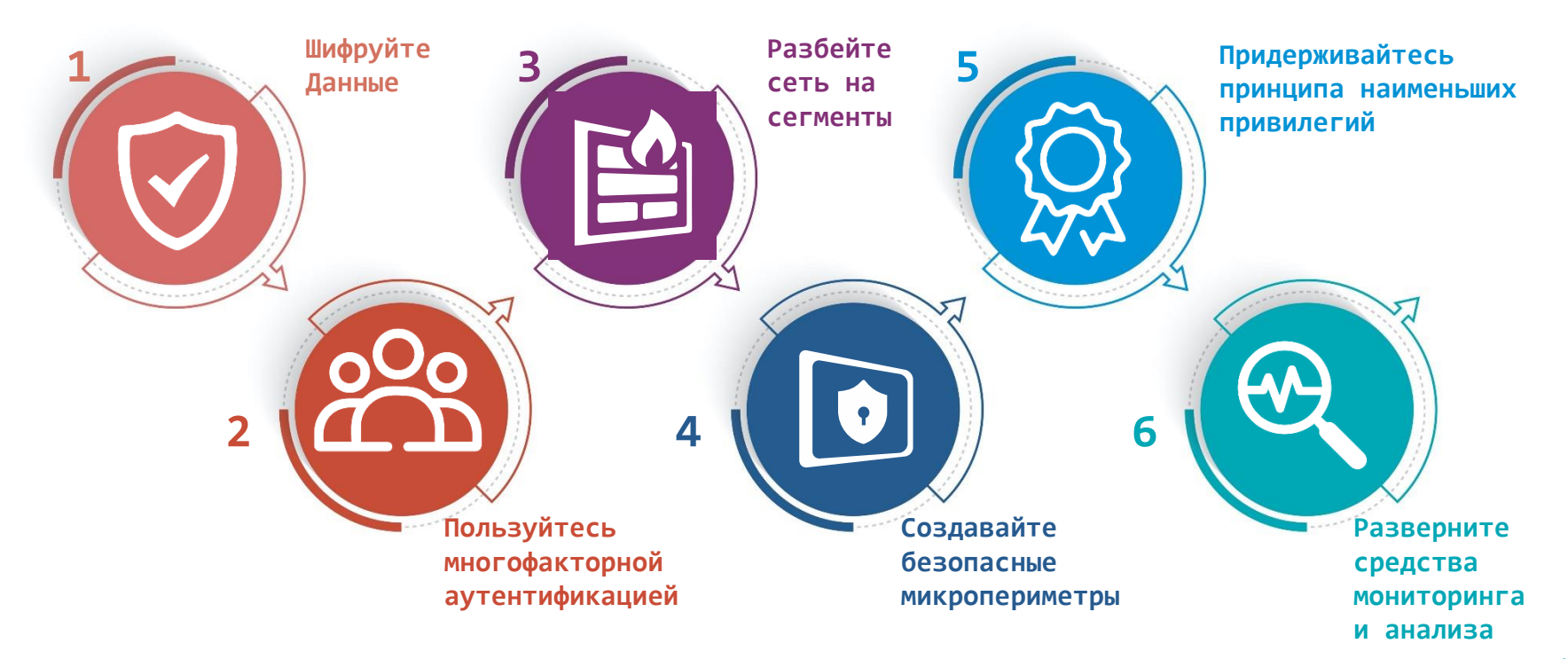

### TexH<sup>o</sup> infotecs **Преимущества подхода Zero Trust**

- o Максимально усложняет кражу данных
- o Уменьшение поверхности атаки
- o Помощь в управлении рисками
- o Устранение нехватки специалистов по обеспечению безопасности
- o Потеря актуальности оппортунистических атак

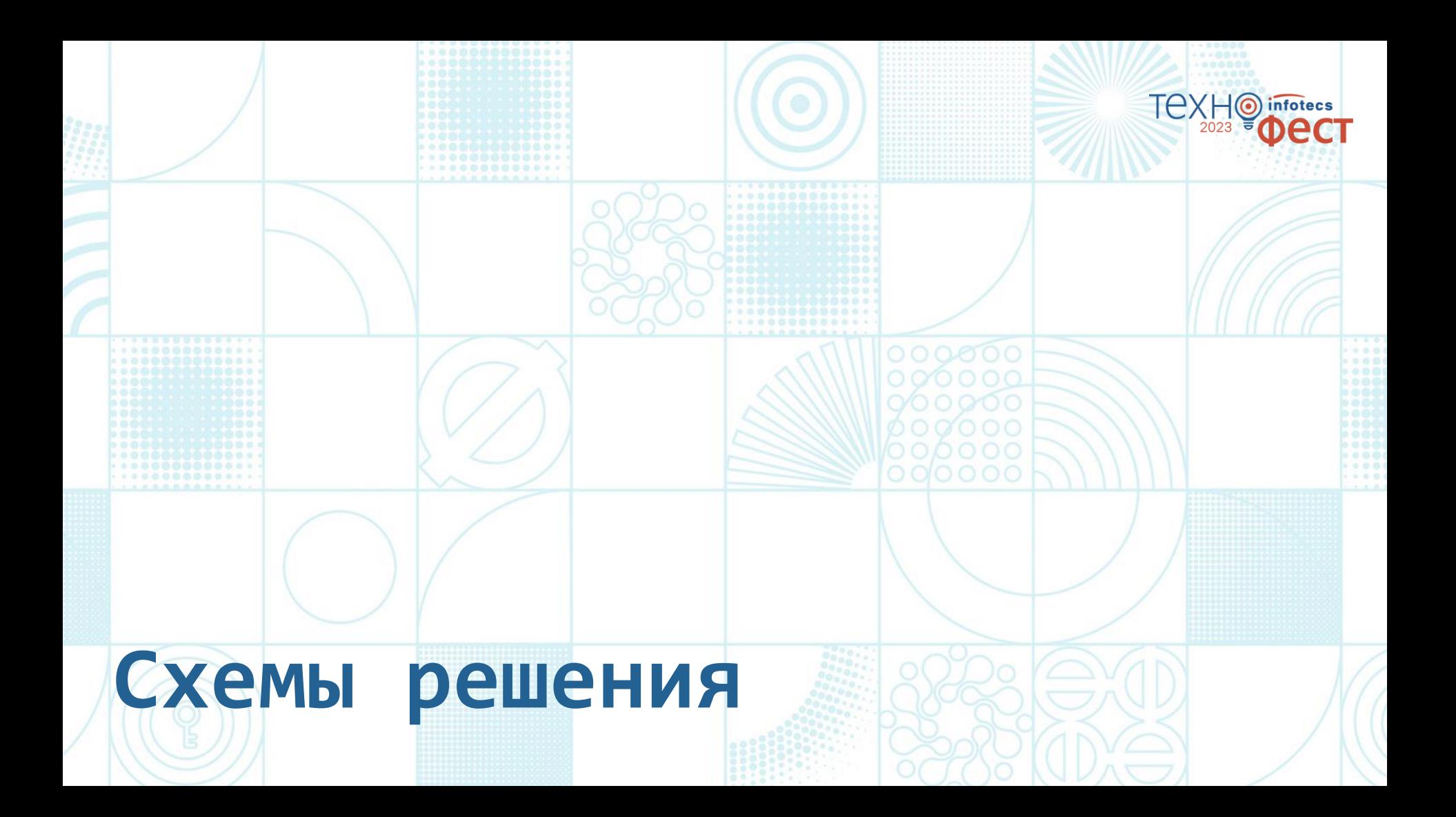

## **ZTA = VPN+xFirewall +SafePoint+TDR**

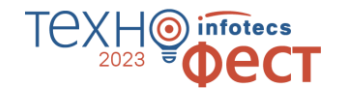

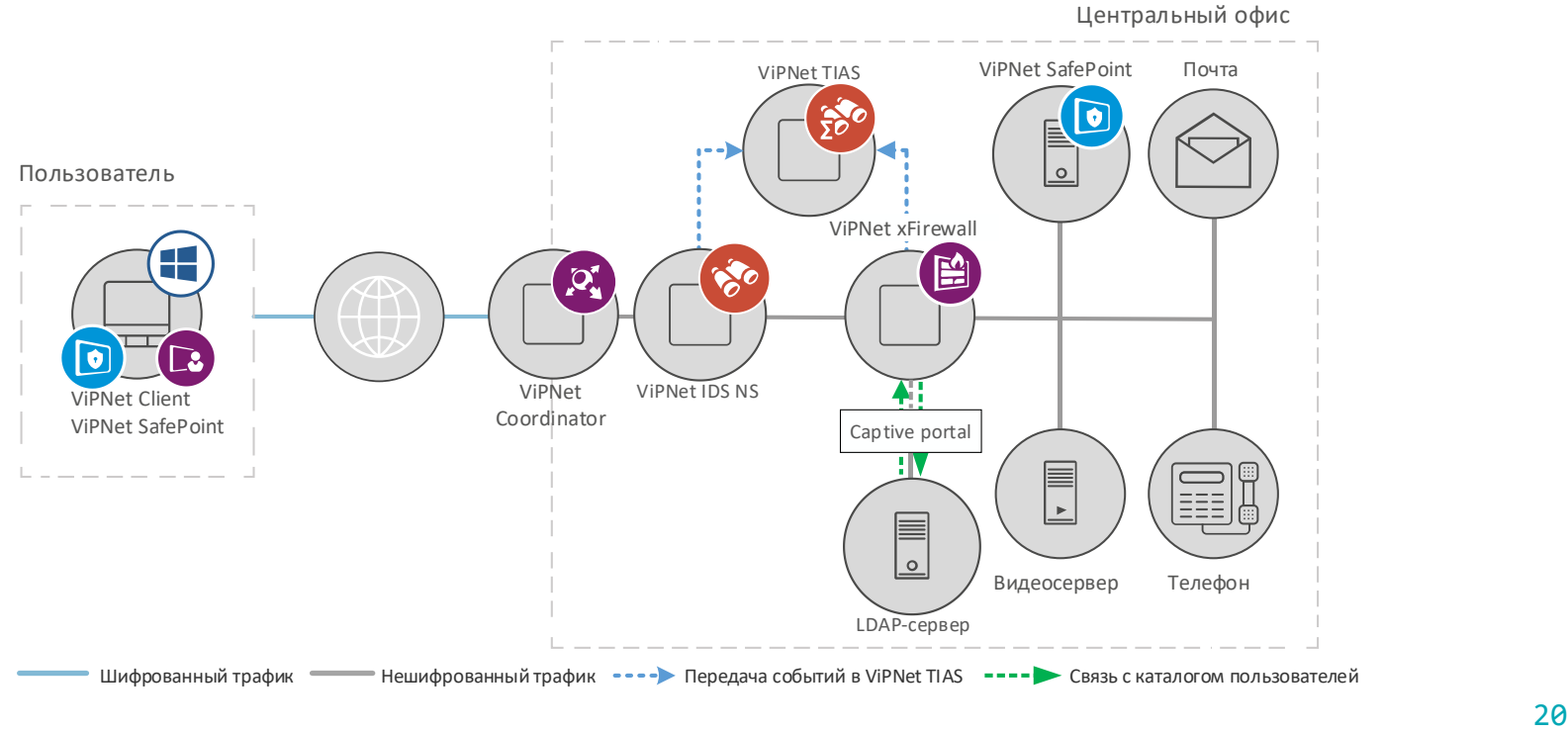

Шифрованный трафик Нешифрованный трафик - - - > Передача событий в ViPNet TIAS - - - > Связь с каталогом пользователей

### **ZTNA = VPN+xFirewall+SafePoint+TDR**

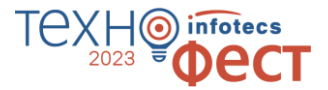

### ViPNet Client

•Защищенное подключение к корпоративной сети

•MFA — аутентификация перед подключением

### ViPNet Coordinator

•Защищенная связь между корпоративной сетью и «пользователями домашнего офиса»

•Сегментация сети

•Несанкционированный доступ и предотвращение атак

### ViPNet SafePoint

•Управление идентификацией и доступом (включает интеграцию с Active Directory)

•MFA — аутентификация для всех пользователей

•Безопасные политики для всех пользователей или группы пользователей (какие процессы, службы, программы и файлы могут быть запущены пользователем)

### ViPNet xFirewall

•Сегментация сети

•Комплексная защита от сетевых угроз на всех уровнях

•Безопасное использование персональных устройств в рабочих целях с соблюдением политик безопасности — BYOD (Bring Your Own Device)

### ViPNet TDR

•Выявление угроз в реальном времени с рекомендацией по их оперативному устранению

•Непрерывный процесс мониторинга угроз информационной безопасности и обнаружения компьютерных атак

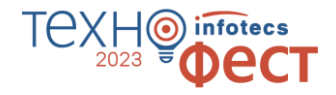

### Безопасный доступ в Internet  $c$  Zero Trust = ViPNet VPN + xFirewall

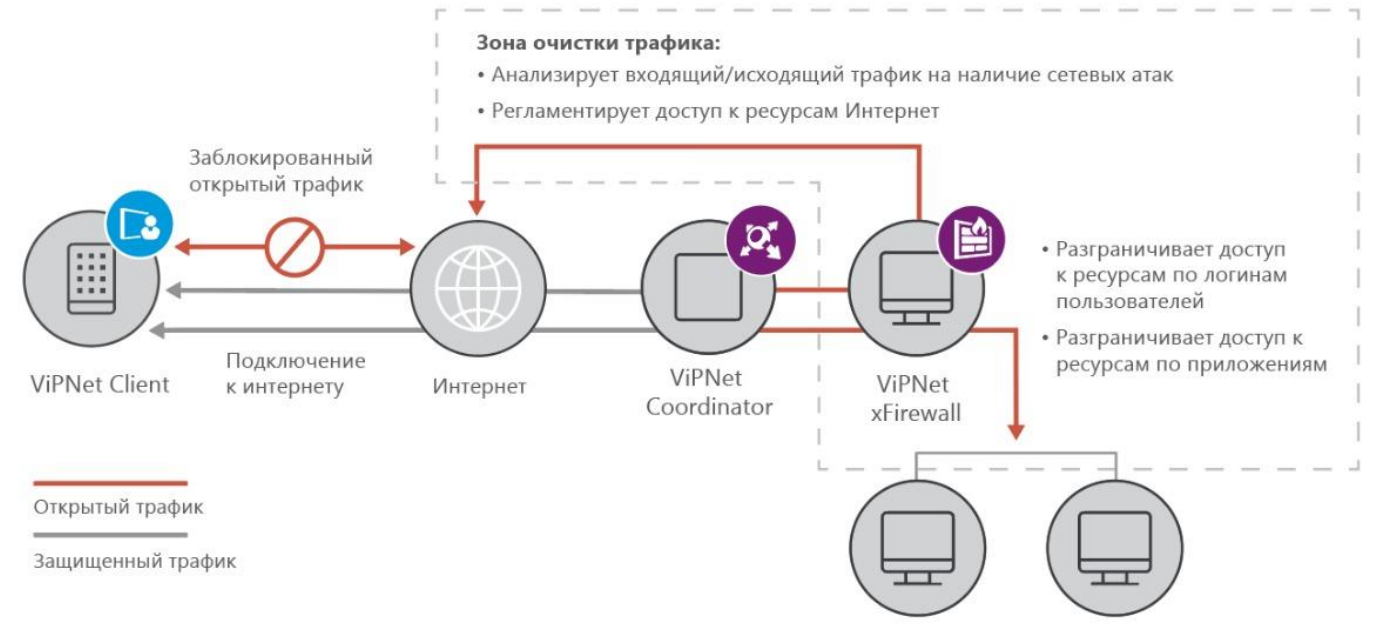

Корпоративная информационная система

## **Безопасный доступ в Internet с Zero Trust = ViPNet VPN + xFirewall**

### ViPNet Client

- Защищенное подключение к корпоративной сети
- MFA аутентификация перед подключением

### ViPNet Coordinator

- Защищенное соединение между корпоративной сетью и «пользователями домашнего офиса»
- Сегментация сети
- Несанкционированный доступ и предотвращение атак

### ViPNet xFirewall

- Сегментация сети
- Комплексная защита от сетевых угроз на всех уровнях
- Безопасное использование персональных устройств в рабочих целях с полным соблюдением политик безопасности компании — BYOD (Bring Your Own Device)

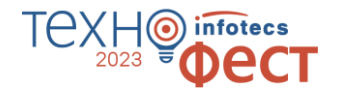

## Создание микропериметра с помощью ViPNet EPP

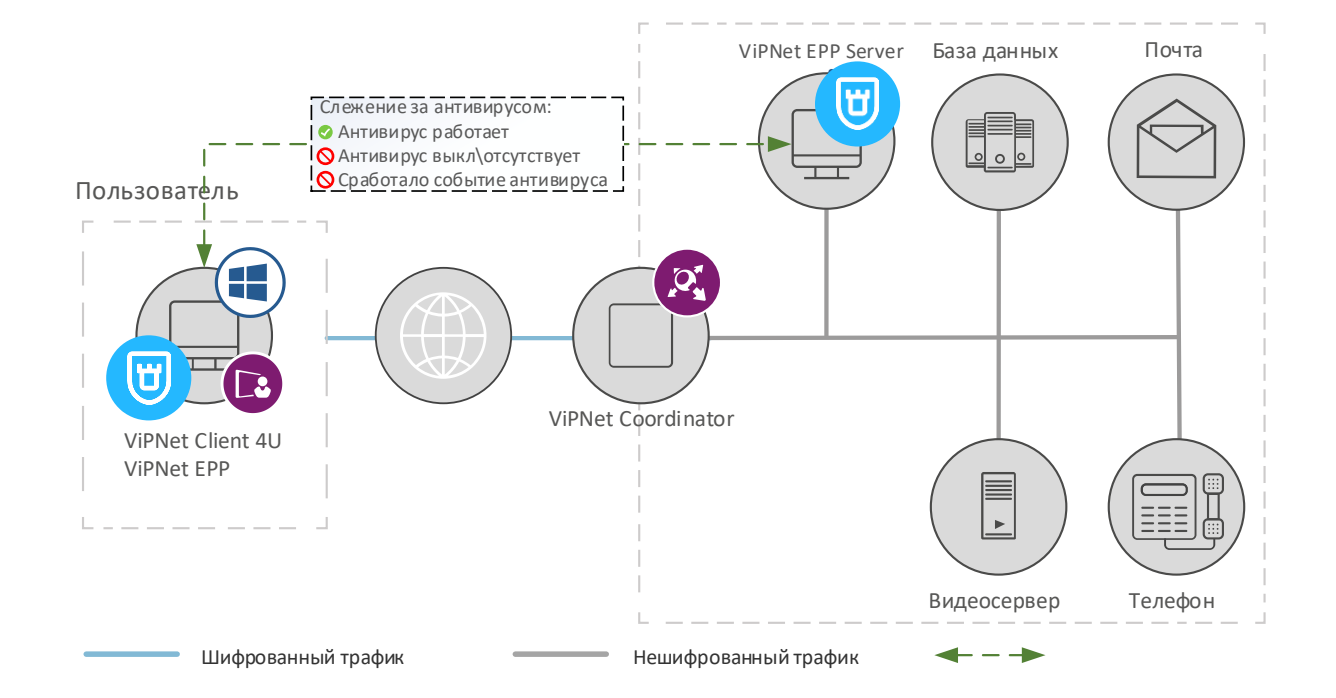

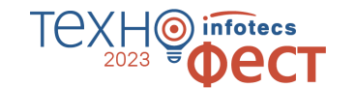

## **Создание микропериметра c помощью ViPNet EPP**

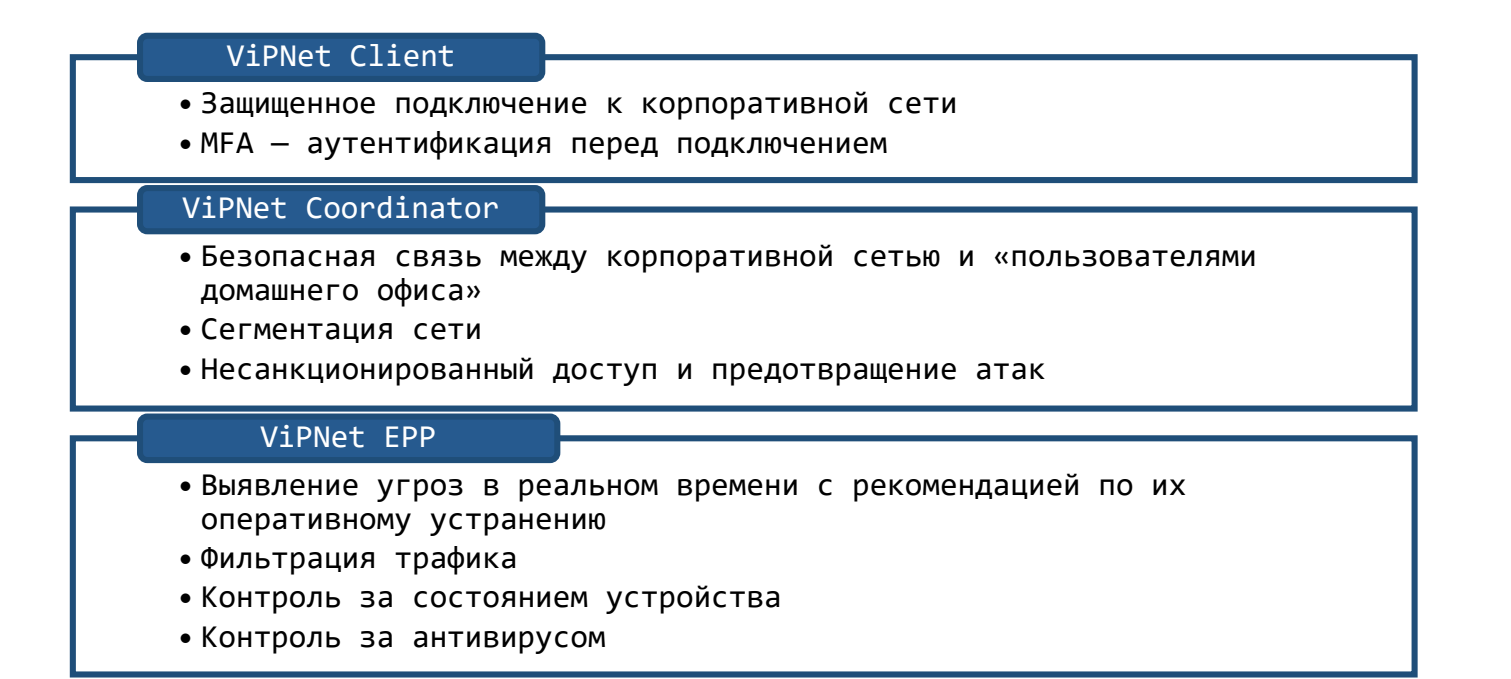

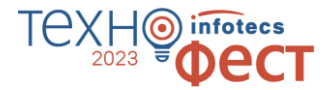

## Подведем итог, на чем строится ViPNet Zero Trust Architecture

ViPNet EPP, ViPNet SafePoint

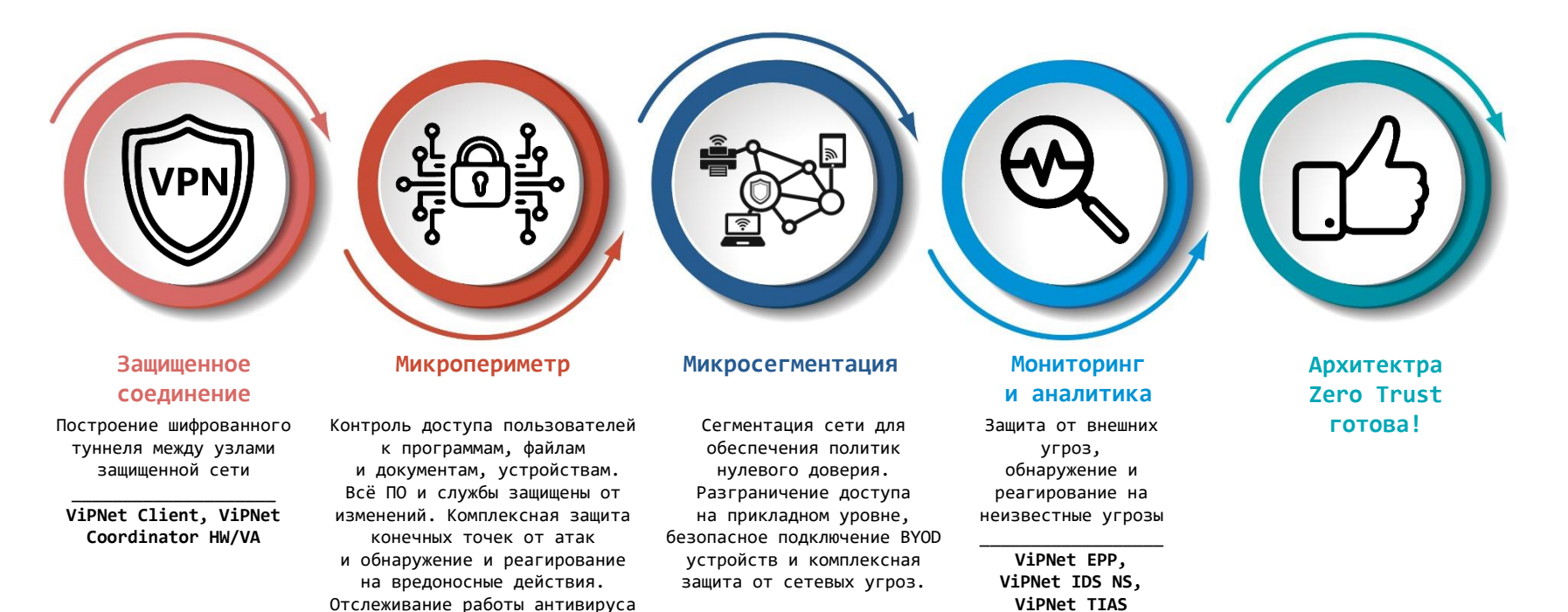

ViPNet Client,

ViPNet Coordinator HW/VA,

ViPNet xFirewall

## infotecs  $\mathbf 0$ 2023 **OecT** Вопросы?

Подписывайтесь на наши соцсети

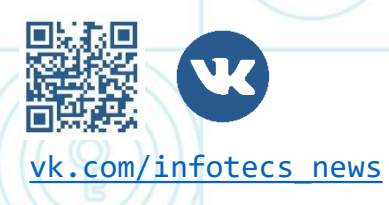

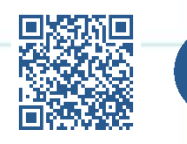

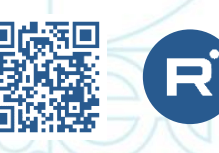

[vk.com/infotecs\\_news](https://vk.com/infotecs_news) [https://t.me/infotecs\\_official](https://t.me/infotecs_official) rutube.ru/channel/24686363

## Спасибо за внимание!

ิจ

2023

infotecs

DecT

Подписывайтесь на наши соцсети

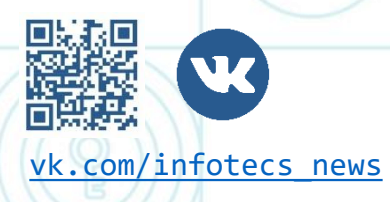

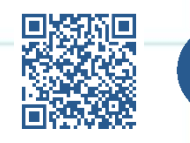

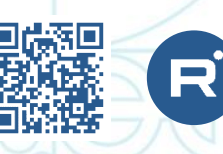

[vk.com/infotecs\\_news](https://vk.com/infotecs_news) [https://t.me/infotecs\\_official](https://t.me/infotecs_official) rutube.ru/channel/24686363